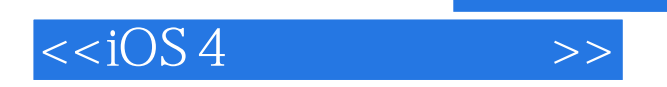

 $<  $>>$$ 

- 13 ISBN 9787512326385
- 10 ISBN 7512326386

出版时间:2012-4

页数:580

PDF

更多资源请访问:http://www.tushu007.com

, tushu007.com

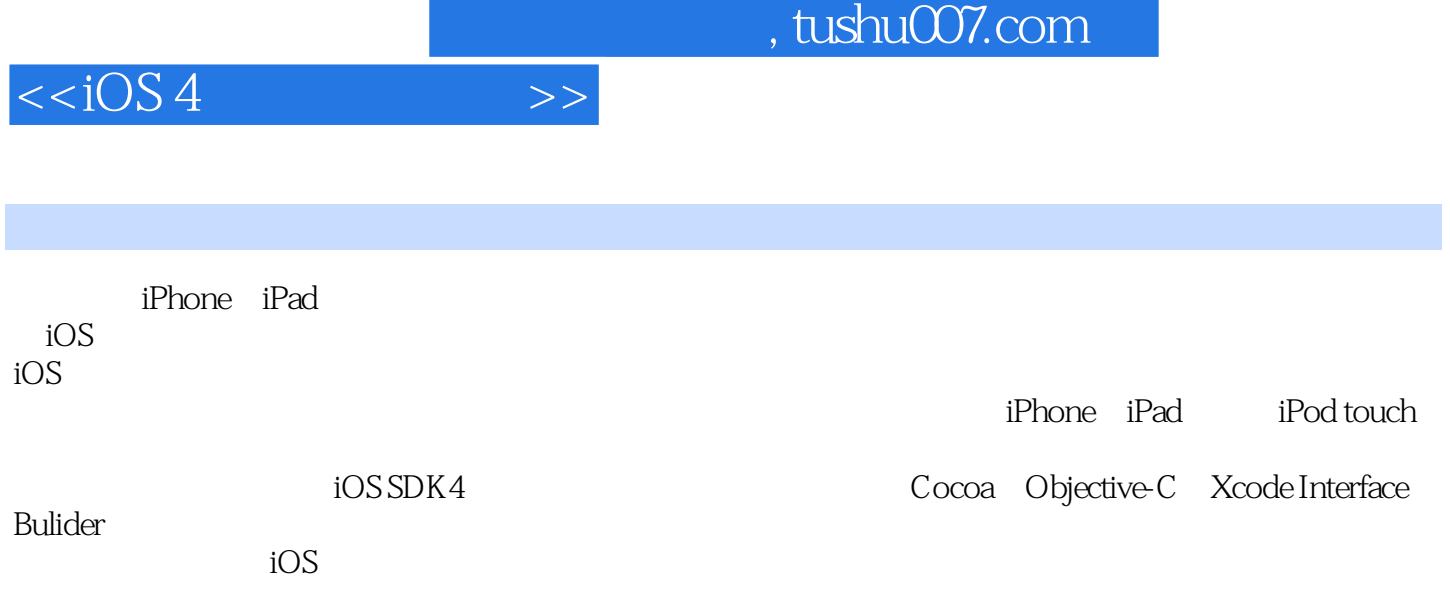

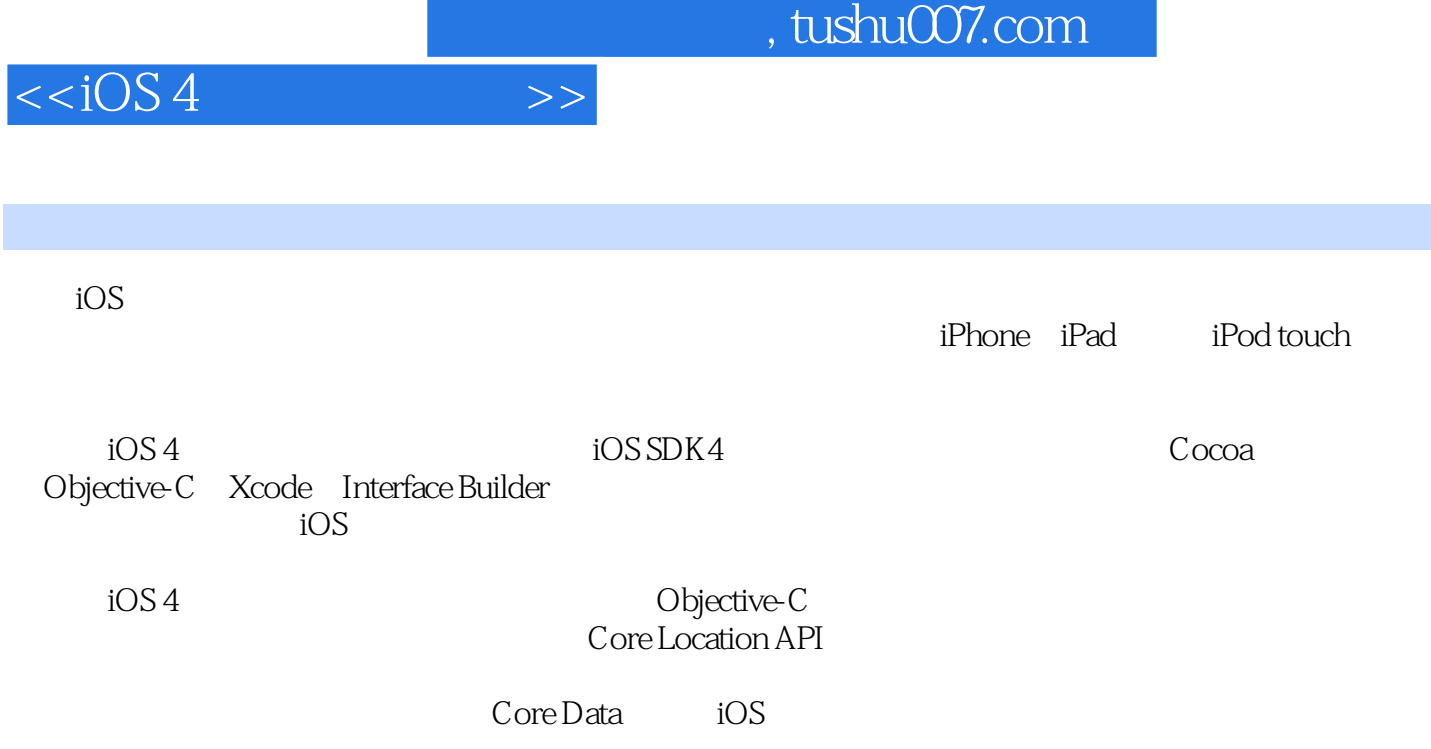

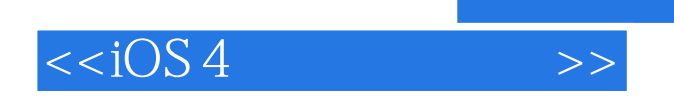

 $,$  tushu007.com

Vandad Nabavandipoor)

and tushu007.com

 $<  $>$$ 

 $1 \t 1 \t 0 \t 1 \t 1$   $1 \t 2 \t 1.3$ 内定义两个或多个同名方法 1.4 定义与访问属性 1.5 手动方式管理属性 1.6 重用代码块 1.7 对  $1.8$  1.9 iOS SDK 1.10 2  $2 \t0 \t2 \t1 \t2 \t2 \t2 \t3$  $2. 0$  2. 1  $2. 2$   $2. 3$ <br>  $2. 8$   $2. 8$   $2. 9$   $2. 10$ <br>  $2. 9$   $2. 10$  $2.8$  2.9  $2.9$   $2.10$  $\frac{2}{12}$  12  $\frac{12}{12}$  2.13  $2 \t14$   $2 \t15$   $2 \t16$ 2.17 iPad 3.0 3.1  $2 \t17 \t12 \t17 \t12 \t13 \t24 \t3 \t3 \t4 \t3 \t5 \t3 \t4 \t3 \t5 \t3 \t6 \t3 \t5 \t3 \t6 \t3 \t5 \t3 \t6 \t3 \t5 \t3 \t6 \t3 \t5 \t3 \t6 \t3 \t5 \t3 \t6 \t3 \t5 \t3 \t6 \t3 \t5 \t4 \t5 \t6 \t6 \t7 \t7 \t7 \t8 \t8 \t7 \t8 \t7 \t8 \t7 \t8 \t8 \t7 \t8 \t7 \t8 \t7 \t8 \t8 \t7 \t8 \t7 \t8 \t7$  $3.4$  Xcode  $3.5$   $3.6$   $3.7$   $3.8$   $3.9$  $\begin{array}{ccccccccc}\n7 & & & & & 3 & 8 & & & 3 & 9 \\
3 & 10 & & & & 3 & 11 & & & & 3 & 12 \\
3 & 13 & & & 3 & 14 & & 4 & & 4 & 0 & 4 & 1 \\
4 & 2 & & & & 4 & 3 & & 4 & 4 & & 4 & 5\n\end{array}$  $3\quad10$   $3\quad11$   $3\quad12$ a 3.13 3.14 4 4.0 4.1 Interface Builder 4.2 4.3 4.3 4.4 4.5 视图上显示内置的指示 4.6 在地图视图上显示不同颜色的指示 4.7 在地图上创建与显示自定义指 4 8 2 4 9 5  $5.0 \t 5.1 \t 5.2 \t 5.3 \t 5.4$ 5.5 5.6 6  $\,$  5.0  $\,$  5.0  $\,$  6.1  $\,$  XML 6. 2 xML 6. 3 6. 4 6. 5 xML 6. 3 .6 6.7 7.1 7.0 7.1 1.1 7.0 7.1 1.1 1  $7.2$   $7.3$   $7.4$   $7.5$ 周期性任务 7.6 高效的执行周期性任务 7.7 隐式地初始化线程 7.8 退出线程与定时器 7.9 避免 线程中的内存泄露第8章 音频和视频 8.0 概述 8.1 播放音频文件 8.2 音频文件播放期间处理中断 8.3 8.4 8.5 8.6  $8.7$   $8.8$  iPod 9.0 9.1  $9.2$   $9.3$   $9.4$  $9.5$   $9.6$   $9.7$   $9.8$  $10 \t 10 \t 0 \t 10 \t 1$   $10 \t 2$  $10\,3$  10.4  $10\,5$  10.5  $10\,$ 6 10.7 10.8 i0S 11  $11.0$  11.1  $11.2$  11.3  $11.3$  $11.4$   $11.5$   $11.6$   $10S$ 11.7 11.8 11.9 11.9  $11 \t10$  11.11  $12 \t12$  12.0  $12 \t1$ Rcode Core Data 12.2 let 12.3 Core Data 12.2 let 12.3 second 12.3 let 12.3 de la 12.3 de la 12.3 de la 12. 4 Core Data 12.5 Core Data 12.6 Core Data 12.7 12.8 Core. Data 13.0 13.1 13.0 13.1  $13.2$   $13.3$   $13.4$   $13.5$ 13.6 13.7 13.8 13.9 13.10 14 14 0 14.1  $14.2$  14. 3  $14.3$  14. 4  $14.5$ 15 15 0 15 1 15.2 15.2  $15\,3$   $15.4$   $10S$   $15.5$ 

## $<  $>>$$

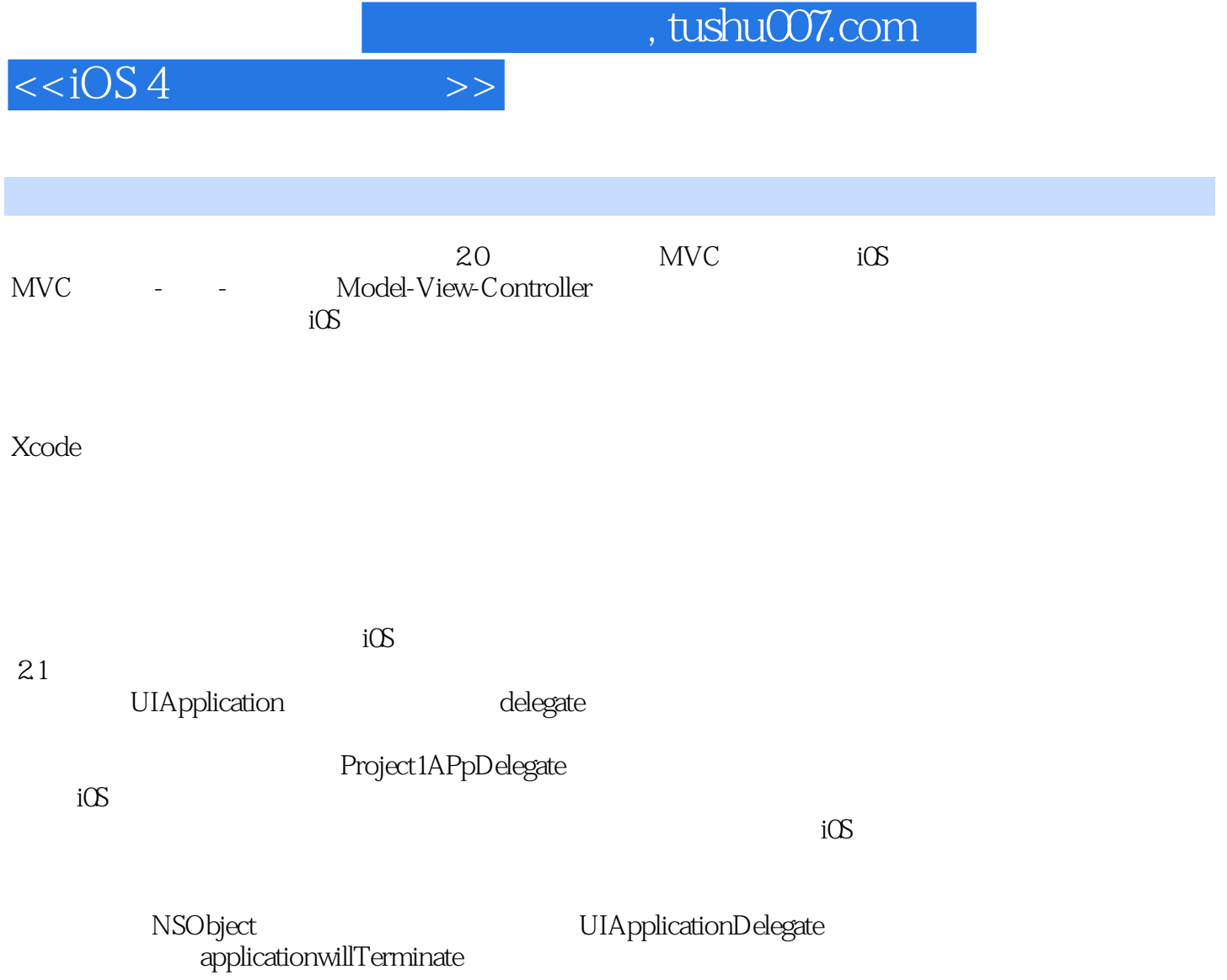

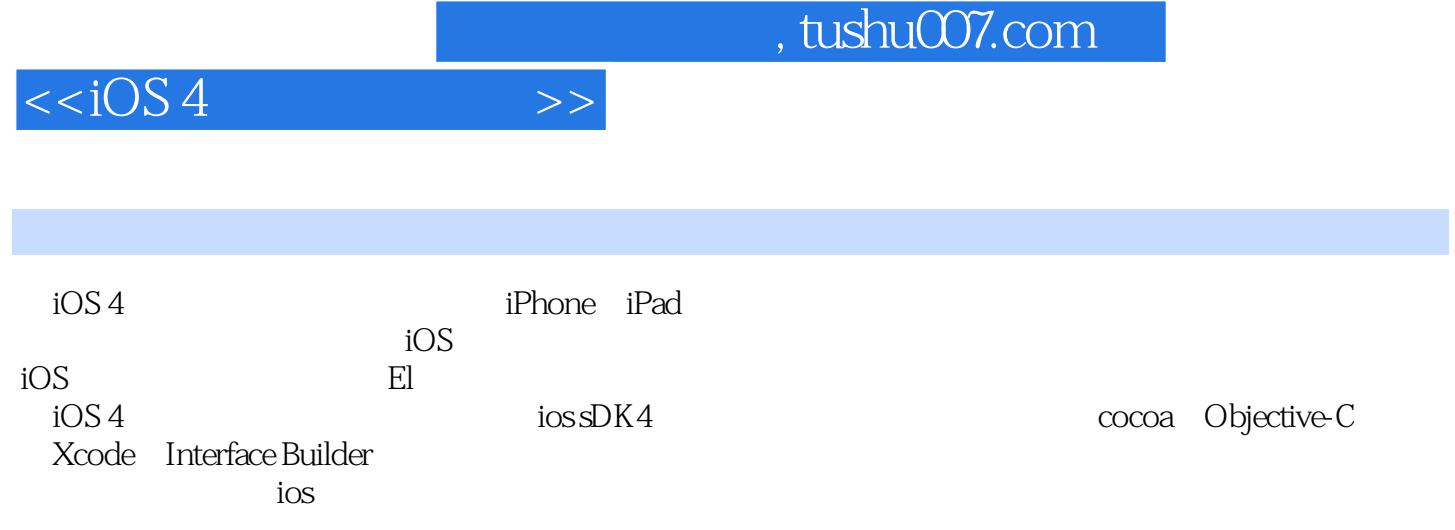

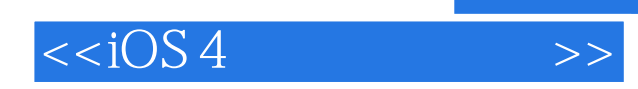

 $,$  tushu007.com

本站所提供下载的PDF图书仅提供预览和简介,请支持正版图书。

更多资源请访问:http://www.tushu007.com